# Transaction Log Internals and Troubleshooting

Andrey Zavadskiy
Russia

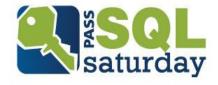

## Sponsors

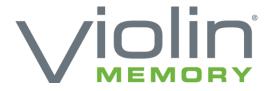

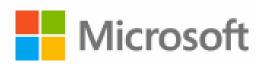

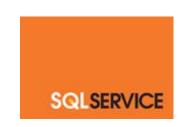

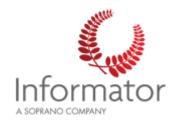

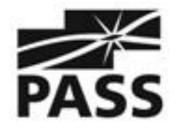

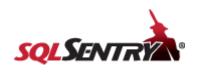

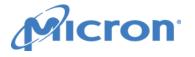

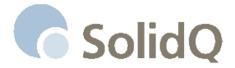

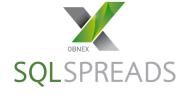

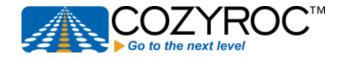

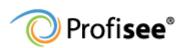

PLURALSIGHT

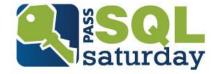

#### About me

- Solutions architect, SQL & .NET developer
- 20 years in IT industry
- Worked with SQL Server since7.0 back in 2001
- Developed in C#, ASP.NET, MVC, JavaScript, SharePoint
- MCDBA, MCSE, MCSD
- MCT since 2008
- PASS speaker

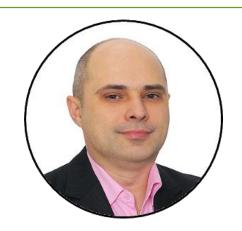

- http://andreyzavadskiy.com
- https://www.facebook.com/ andrey.k.zavadskiy
- @AndreyZavadskiy
- https://www.linkedin.com/in/ zavadskiy

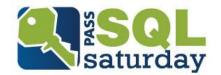

#### Contents

- Logical and physical architecture
- Transactions and transaction log
- Log file growing and truncation
- VLF fragmentation
- Troubleshooting
- Delayed durability (SQL Server 2014)

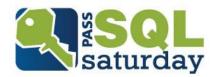

## Transaction Log. What for?

- Supports ACID properties
- Recovery in case of database crash or SQL
   Server startup
- Rolling a restored database, file, filegroup, or page forward to the point of failure
- Supporting transactional replication
- Supporting high availability and disaster recovery solutions

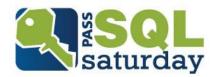

#### Logical Architecture

- Just a list of log records
- Identified by Log Sequence Number (LSN)

00000028 : 00000120 : 0002

VLF number Log block number Log record number

- Log record contains info about transaction, before and after images, allocation, etc.
- Can be viewed by fn\_dblog()

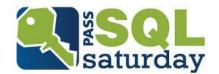

## Physical Architecture (1)

| VLF 1      | VLF 2      | VLF 3                   | VLF 4                   | VLF 5                   |
|------------|------------|-------------------------|-------------------------|-------------------------|
| Active VLF | Active VLF | Inactive/<br>unused VLF | Inactive/<br>unused VLF | Inactive/<br>unused VLF |

#### Header

- 8KB file header with metadata
- Consists of Virtual Log Files (VLF)
- VLF has logical sequence number (FSeqNo)
- Minimum 2 VLFs, minimal VLF size = 248KB
- Filled by zero on creation

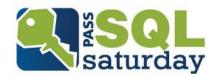

## Physical Architecture (2)

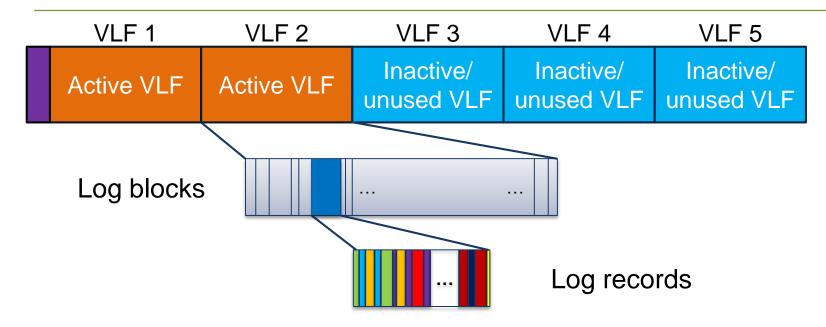

- Each VLF is splitted into log blocks
- Log block size = from 512B to 60 KB
- Contains log records from multiple transactions

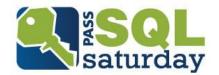

## Transactions and Transaction Log

- Records all modifications made by each transaction
- Single transaction produces some log records
- Written to transaction log file
- Implements Write-Ahead Log (WAL) by default
  - Can be changed by Delayed Durability

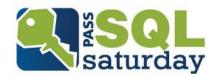

#### **Transaction Commit**

- All log records up to the LSN of LOP\_COMMIT\_XACT must be written to disk
- Waits for acknowledgement from the synchronous mirror or Availability Group server (if applicable)
- Release all locks placed by the transaction
- Acknowledge the commit to user

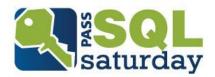

## Transaction Log Flush

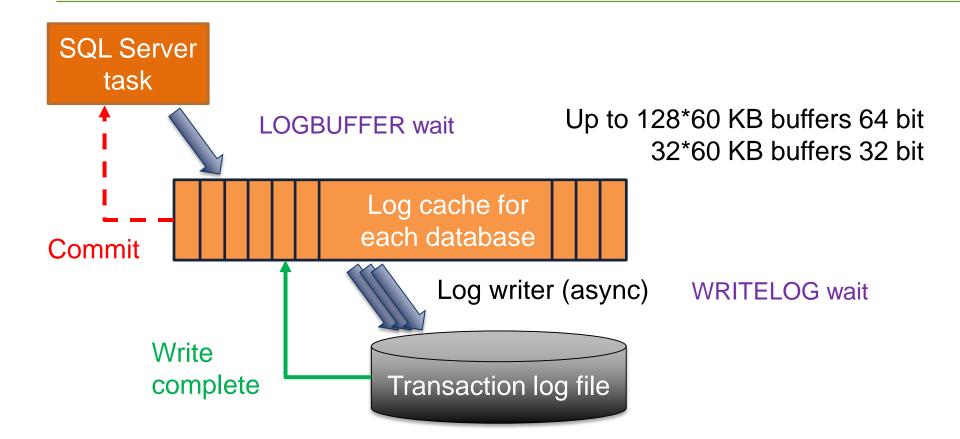

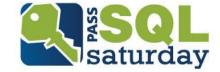

#### Transaction Log Writes

- Always writes sequentially
  - Multiple log files doesn't give any performance benefit
- Limits on outstanding I/O:

| SQL Server          | Qua    | Amount, KB |                           |
|---------------------|--------|------------|---------------------------|
| version             | 64 bit | 32 bit     |                           |
| Prior to 2005SP1    | 8      | 8          | 480                       |
| 2005SP1 -<br>2008R2 | 32     | 8          | 480 (2005)<br>3840 (2008) |
| 2012 and later      | 112    | 16         | 3840                      |

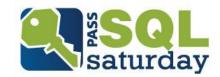

# Log File Operations

| Operation  | File size                                                      | Number of VLF                          | Comment                               |
|------------|----------------------------------------------------------------|----------------------------------------|---------------------------------------|
| Growing    | Increasing (expands a log file according to growth parameters) | Increasing (calculated by VLF formula) |                                       |
| Truncation | Not changed                                                    | Not changed                            | Only marks inactive VLFs as truncated |
| Shrinking  | Can be reduced                                                 | Can be reduced                         | Depends on active VLFs                |

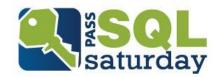

# Log File Growing (1)

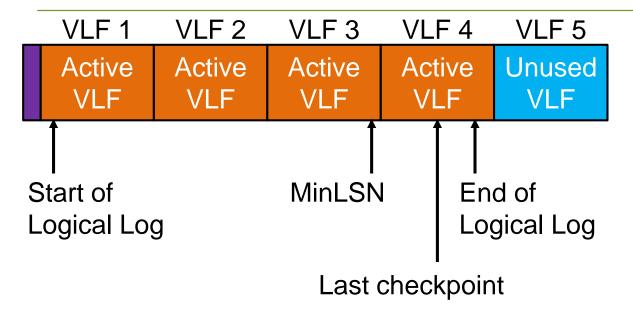

- SQL Server allocates so many VLFs as needed to rollback the longest active transaction
- New VLFs are filled by zero

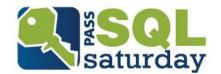

# Log File Growing (1)

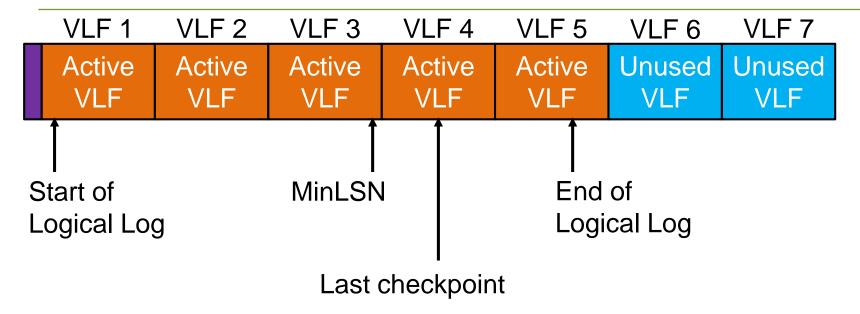

- SQL Server allocates so many VLFs as needed to rollback the longest active transaction
- New VLFs are filled by zero

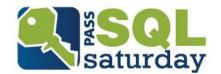

#### VLF Size Algorithm

- Used on log creation for all versions
- Used on log growth for SQL Server 2012 and earlier
- Depends on chunk size to be added

| Chunk size          | Number of VLF added                         |  |
|---------------------|---------------------------------------------|--|
| Size <= 1 MB        | Complicated, playing with first 248 KB VLFs |  |
| 1Mb < Size <= 64 Mb | 4 VLFs                                      |  |
| 64 Mb < Size <= 1Gb | 8 VLFs                                      |  |
| Size > 1G           | 16 VLFs                                     |  |

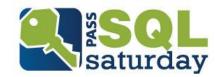

#### New VLF Size Algorithm

- Used only on log growth since SQL Server
   2014
- Depends on chunk size to be added:
  - If the chunk size less than 1/8 of the current log size, create 1 VLF equal to the growth size
  - Otherwise, create VLFs according to the old algorithm

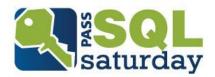

## Log File Growing (2)

- Log file has initial and maximum sizes
- Maximum size can be fixed or unlimited\*
- Log file can be expanded manually or automatically
- If log autogrowth occurs:
  - New VLFs will be added and zero-initialized
  - It leads to a wait in transaction processing

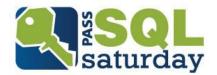

## **Inactive Log Record**

#### Log record becomes inactive when:

- The transaction that this log record is part of has committed
- The database pages changed by this transaction/log record have been written to disk by checkpoint
- The log record is not needed for a backup (full, differential, or log)
- The log record is not needed for any feature that reads the log (Database mirroring, AlwaysOn Group, Transactional replication, Change Data Capture)

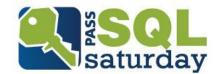

## Log Truncation (1)

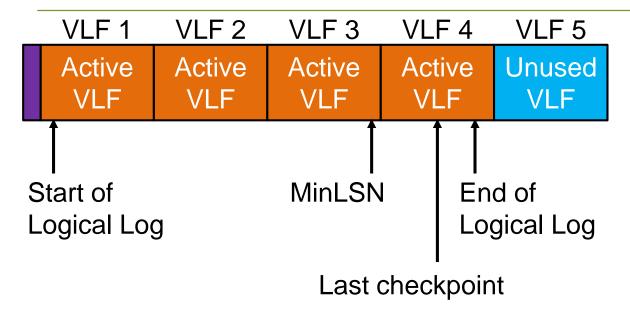

#### VLF is truncated when:

- It has NO active log records
- After checkpoint in simple/pseudo-full recovery model
- After log backup in full or bulk-logged recovery model

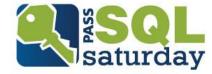

# Log Truncation (2)

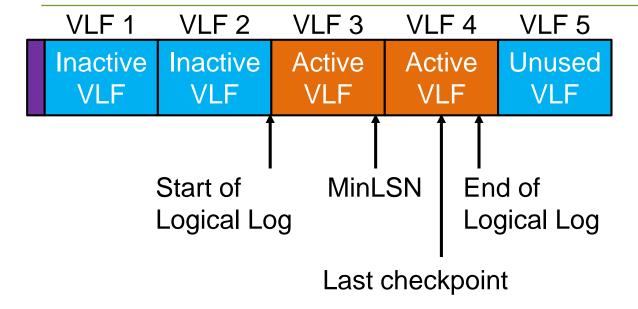

- VLF is marked as truncated
- VLF is NOT filled with zero

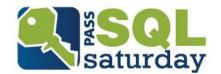

## Circular Nature of the Log

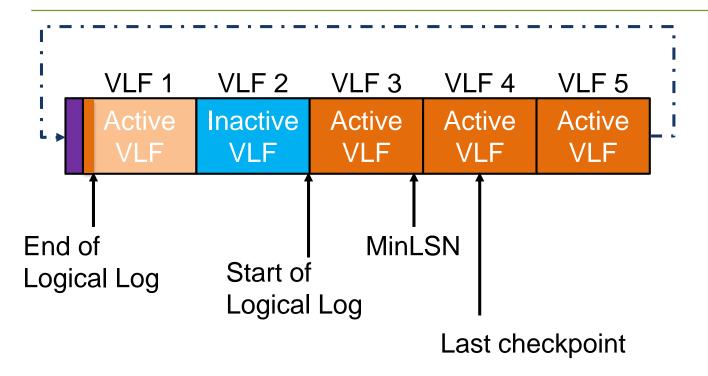

- Inactive VLF can be overwritten
- Parity bits are flipped after roll-over

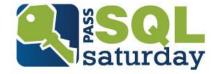

## Shrinking

- Automatic
  - Database AUTO\_SHRINK option
- Manual
  - DBCC SHRINKFILE
  - Shrink unused VLFs/space from the end of the log file
  - Could shrink maximum to the first 2 VLFs

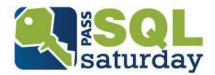

#### Transaction Log Issues

- Excessive log growing and error 9002
- Log shrinking
- VLF fragmentation

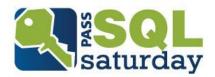

## **Excessive Log Growing**

#### There are many reasons

- Look at log\_reuse\_wait\_desc in sys.databases
- See section "Factors That Can Delay Log Truncation" in <a href="https://msdn.microsoft.com/en-us/ms190925.aspx">https://msdn.microsoft.com/en-us/ms190925.aspx</a>

#### How to correct:

| Reason                   | Action                                       |
|--------------------------|----------------------------------------------|
| LOG_BACKUP               | Take a log backup frequently                 |
| ACTIVE_BACKUP_OR_RESTORE | Re-evaluate the backup strategy/plan         |
| ACTIVE_TRANSACTION       | Kill erroneous or poorly written transaction |
| REPLICATION              | Check transactional replication              |

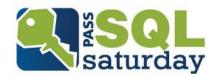

## Monitoring Transaction Log Space

- Performance Monitor
  - Log File(s) Size (KB)
  - Log File(s) Used Size (KB)
  - Percent Log Used
  - Log Growths
- DBCC SQLPERF(LOGSPACE)
- sys.dm\_db\_log\_space\_usage (since SQL Server 2012)

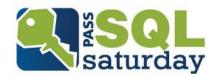

#### **Error** 9002

#### If log can't auto-grow:

- You will receive error 9002
- Rolls back uncommitted transactions
- Stops activity (writing new transactions to log file)

#### How to correct:

- Check the reason, then take a corresponding action
- Extend log file (if applicable)
- Add an additional log file

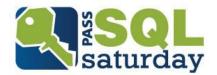

#### **DEMO**

Excessive log growing and error 9002

Deleting additional log files

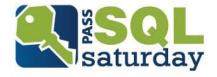

#### Log shrinking

#### Steps:

- Run DBCC LOGINFO to estimate the number of VLFs and last active VLF
- Truncate log
  - Make log backup for Full or Bulk-logged recovery model
  - Make CHECKPOINT in Simple recovery model
- Wait for log roll-over and truncate again
- Run DBCC SHRINKFILE

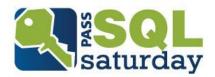

## **VLF** Fragmentation

- VLF are added during log growth
  - Improper growth value leads to a big number of small or tiny VLFs
- Truncated VLFs can be in any place of transaction log
  - Leads to fragmentation in VLF sequence
- Causes problems in log activity, backups or readers
- If number of VLF is hundreds or thousands, think about VLF defragmentation

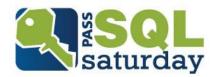

## Removing VLF Fragmentation

- Manually shrink file
- Repeat shrinking to reach minimum file size
- Change transaction log file size and/or autogrowth
  - VLF size should not be bigger than 500 MB
  - Perform manual growing to get optimal log size

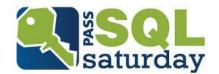

#### DEMO

Shrinking log file Removing VLF fragmentation

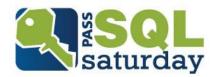

#### Delayed Durability in SQL Server 2014

- Commit transactions BEFORE log flush
- Defined at database level
- Benefits:
  - Reducing waits
  - Increasing throughput by larger flush chunks
  - Reducing contention for log I/O
- Disadvantages:
  - Risk of data loss

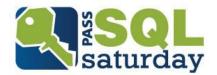

#### Transaction Log Flush in Delayed Durability

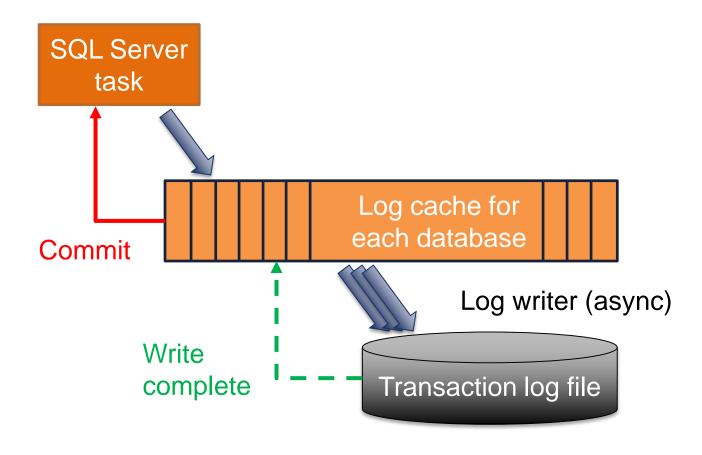

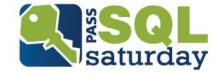

#### DEMO

Speeding up transactions with Delayed Durability

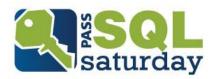

#### Summary

- Place transaction log on separate fast physical disk
- Keep just one log file
- Monitor log size and performance
- Prevent log filling up
- Manage the number of VLFs
- Think about upgrade to the latest SQL Server versions

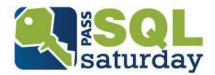

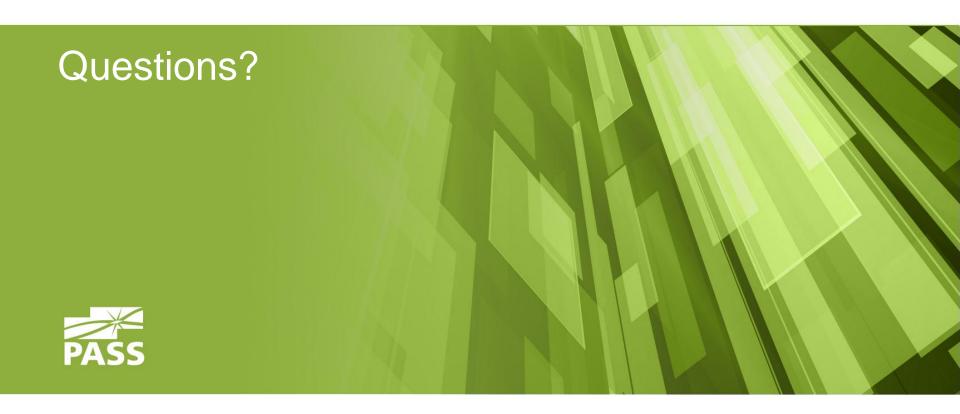

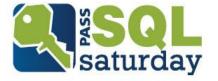

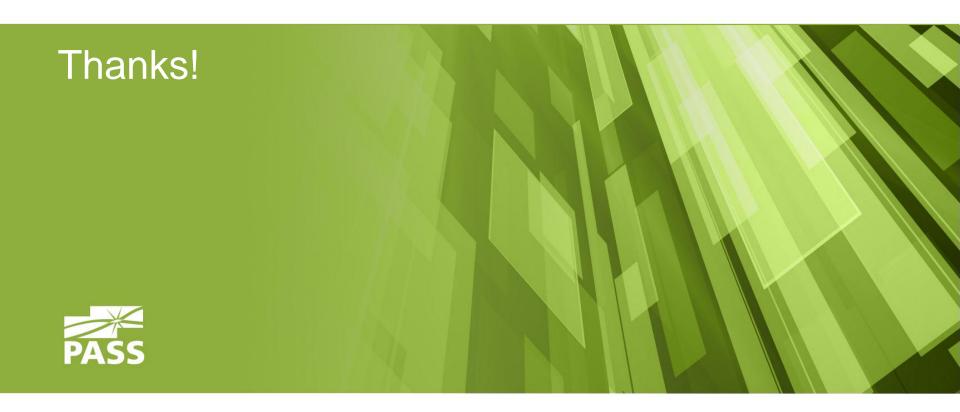

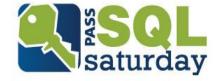